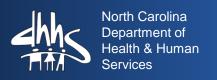

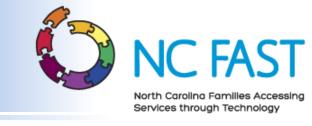

# County DSS Directors Update

July 2017

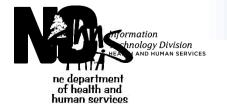

| NC FAST P3 Timeline                           |                 |        |        |        |               |                      |          |                                                                                          |                     |                       |        |                 |                   |           |               |                |
|-----------------------------------------------|-----------------|--------|--------|--------|---------------|----------------------|----------|------------------------------------------------------------------------------------------|---------------------|-----------------------|--------|-----------------|-------------------|-----------|---------------|----------------|
| Project Team / Role Name                      | Jul-16          | Aug-16 | Sep-16 | Oct-16 | Nov-16        | Dec-16               | Jan-17   | Feb-17                                                                                   | Mar-17              | Apr-17                | May-17 | Jun-17          | Jul-1             | 7         | Aug-17        | Sep-17         |
| CHILD CARE TIMELINE                           | Detailed Design |        |        |        |               |                      |          |                                                                                          |                     |                       |        |                 |                   |           |               |                |
| TAPS Timeline (Attendance, Provider           | Development     |        |        |        |               |                      |          |                                                                                          |                     |                       |        |                 |                   |           |               |                |
| Portal) corresponds to Child Care<br>Timeline |                 |        | -      |        |               |                      | Te       | st Planning                                                                              |                     |                       |        |                 |                   |           |               |                |
|                                               |                 |        |        | _      |               |                      | Test Exe | cution                                                                                   |                     |                       |        |                 |                   |           |               |                |
| Train CC Pilots Train CC Statewide            |                 |        |        |        |               |                      |          |                                                                                          |                     |                       |        |                 |                   |           |               |                |
|                                               |                 |        |        |        | Deploy R2     |                      |          |                                                                                          |                     |                       |        |                 |                   |           |               |                |
|                                               |                 |        |        |        | 11/14 Pilot   |                      | Deploy 0 | CC Pilots                                                                                |                     |                       |        |                 |                   |           |               |                |
|                                               |                 |        |        |        |               | Deploy R2<br>S9      |          | Deploy R2<br>S10                                                                         | Deploy R2<br>S11    |                       |        | Post Production | on Suppo          | rt CC     |               |                |
|                                               |                 |        |        |        |               | Rollout CC Statewide |          |                                                                                          |                     |                       |        |                 |                   |           |               |                |
|                                               |                 |        |        |        |               |                      |          |                                                                                          |                     |                       |        |                 |                   |           |               |                |
|                                               |                 |        |        |        |               |                      |          |                                                                                          |                     |                       |        |                 |                   |           |               |                |
| LIEAP / CIP TIMELINE                          |                 |        |        |        |               |                      | Deta     | iled Design                                                                              |                     |                       |        |                 |                   |           |               |                |
|                                               |                 |        |        |        |               |                      |          | Developm                                                                                 |                     |                       |        |                 |                   |           |               |                |
|                                               |                 |        |        |        | Test Planning |                      |          |                                                                                          |                     |                       |        |                 |                   |           |               |                |
|                                               |                 |        |        |        |               | Test Execution       |          |                                                                                          |                     |                       |        |                 |                   |           |               |                |
|                                               |                 |        |        |        |               |                      |          | Train EN Train EN Pilots Phase 1 Train EN Statewide Training & Implementation EN Support |                     |                       |        |                 |                   |           |               |                |
|                                               |                 |        |        |        |               |                      |          | Deploy EN                                                                                |                     |                       |        | Deploy EN<br>R2 | Pos               | Prod<br>P | uction Suppor | t EN and<br>ut |
|                                               |                 |        |        |        |               |                      |          |                                                                                          | Rollout EN<br>Pilot | Rollout EN<br>Phase 1 |        |                 | Rollout<br>Statev |           |               |                |

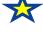

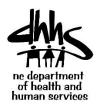

# Project 3 Updates – Pilot Update

- Attendance and roster submission for providers serving children from Pilot and Group A Counties took place in early July.
- Approximately \$6.38 million in payments were issued for June services.
- Case activation for Group B Counties took place on July 8<sup>th</sup>. Group B achieved a 97% activation rate.
  - Approximately 11,750 vouchers were sent to providers serving children from Group B counties. Each Group B county is encouraged to reach out and make sure providers are aware, reviewing/accepting their vouchers and entering attendance for the children in the Provider Portal.
  - Instructions for activating the remaining cases have been distributed to all Group B counties.
  - Please have your staff take action to activate any remaining cases as soon as possible.
- July attendance and roster submission for providers serving children from the Pilot, Group A and Group B counties is due by Saturday, August 5<sup>th.</sup>

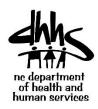

# Project 3 Child Care – Rollout Key Dates

| Group | Case Activation Target      | Payment Issuance |
|-------|-----------------------------|------------------|
| Α     | 1st week of June (complete) | mid-July         |
| В     | 1st week of July (complete) | mid-August       |
| С     | 1st week of August          | mid-September    |
| D     | 1st week of September       | mid-October      |

- Each county should ensure they are ready for case activation approximately
   2 weeks ahead of their target activation timeframe.
- NC FAST staff will be contacting each county to ensure all cases and actions items are accounted for at case activation.
- Each county will be asked to confirm readiness for case activation including the following:
  - Completion of conversion from SCCRS
  - Ranking of Funds
  - Setup of LPA Fund Manager

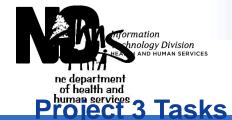

#### **Child Care**

- Provider linking in NC FAST and enrollment through Provider Portal is ongoing.
- Issued \$6,380,062M payments as of 7/11/17 for Pilot and Group A Providers for June services.
- Processed 1078 providers out of 1137, 94.8%, as of 7/11/17.
- Serviced 13,610 children for June services.
- Continued liaison and trainer outreach on case cleanup and Provider setup action items for Groups B - D.
- Completed case activation rollout of Group B counties on 7/8/17 at 97%.
- Continued Help Desk knowledge transfer regarding Child Care.

#### **Energy**

- As of 7/1/17, rolled out Phase 2 counties.
- By close of business 7/12/17, NC FAST has disposed 10,001 applications.
- By close of business 7/12/17, NC FAST has obligated \$2,213,639.71 in funds.
- Managing questions, issues or enhancement requests from rollouts.
- Preparation for Lumbee rollout August 1, 2017, in progress.

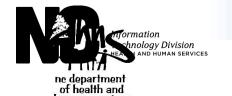

As a reminder, the implementation schedule for non-Pilot Counties is being adjusted to use Option 1, which is for implementation in 4 groups, 1 per month from June through September.

| Option 1 |         |          |       |                  |  |  |
|----------|---------|----------|-------|------------------|--|--|
| Group    | Regions | Counties | Cases | <b>Providers</b> |  |  |
| Α        | 7       | 4        | 2359  | 224              |  |  |
|          | 10      | 9        | 3502  | 293              |  |  |
| Totals   | 2       | 13       | 5861  | 517              |  |  |
|          |         |          |       |                  |  |  |
| В        | 8       | 12       | 2170  | 181              |  |  |
|          | 9       | 9        | 2305  | 296              |  |  |
|          | 11      | 3        | 3701  | 393              |  |  |
| Totals   | 3       | 24       | 8176  | 870              |  |  |
|          |         |          |       |                  |  |  |
| С        | 1       | 10       | 887   | 121              |  |  |
|          | 2       | 6        | 1034  | 105              |  |  |
|          | 3       | 7        | 2730  | 221              |  |  |
|          | 4       | 7        | 2651  | 244              |  |  |
|          | 12      | 7        | 4699  | 568              |  |  |
| Totals   | 5       | 37       | 12001 | 1259             |  |  |
|          |         |          |       |                  |  |  |
| D        | 5       | 8        | 4497  | 510              |  |  |
|          | 6       | 5        | 5568  | 685              |  |  |
|          | 13      | 4        | 2233  | 216              |  |  |
|          | 14      | 5        | 1366  | 147              |  |  |
| Totals   | 4       | 22       | 13664 | 1558             |  |  |
|          |         |          |       |                  |  |  |

- During the week of 5/8/17, a communication was sent to Providers regarding the final schedule, as well as to Project 3 County Champions and Resource and Referral Agencies.
- Going forward, each month every group's application start date will be bumped to the first day of the current month.

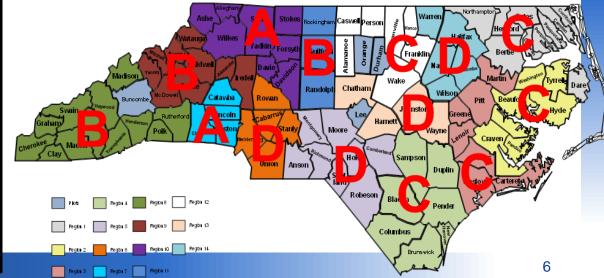

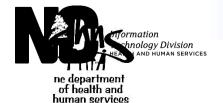

# Project 3: Energy Assistance Implementation

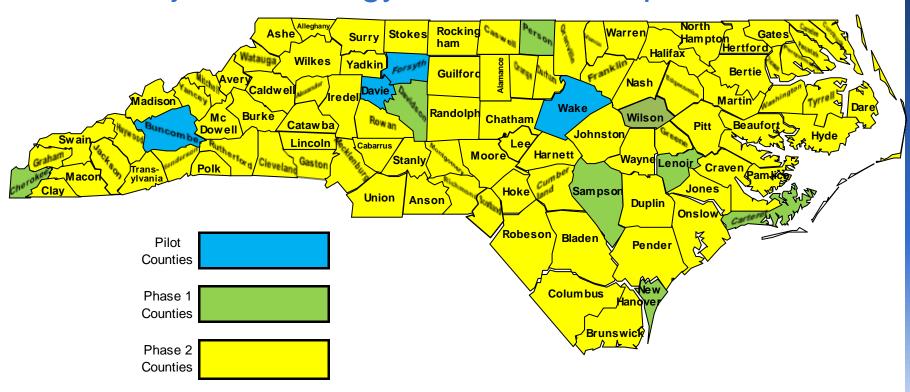

\*As of July 3<sup>rd</sup>, all 100 counties have transitioned to NC FAST for Energy Assistance.

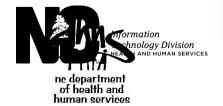

#### **Energy Assistance**

- Pilot: **March 1, 2017** go-live:
  - > Buncombe, Davie, Forsyth, Wake Counties
  - > LIEAP and CIP applications
- Phase 1: April 1, 2017 go-live:
  - Carteret, Cherokee, Davidson, Lenoir, New Hanover, Person, Sampson, and Wilson Counties
  - > Applications for this group are only CIP.

Phase 1 was extremely successful to date, no applications had to be entered in the legacy system. County feedback is positive.

- Phase 2: July 1, 2017 go-live was completed
  - Remaining 88 counties.
  - Applications for this group are for CIP only until the start of LIEAP season.
  - Phase 2 has been extremely successful to date. County feedback is positive.

Over 3 million dollars of Energy Assistance funds have been allocated in support of North Carolina families.

Lumbee CIP: A fall 2017 go-live is planned.

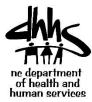

#### **Project 4 Timeline**

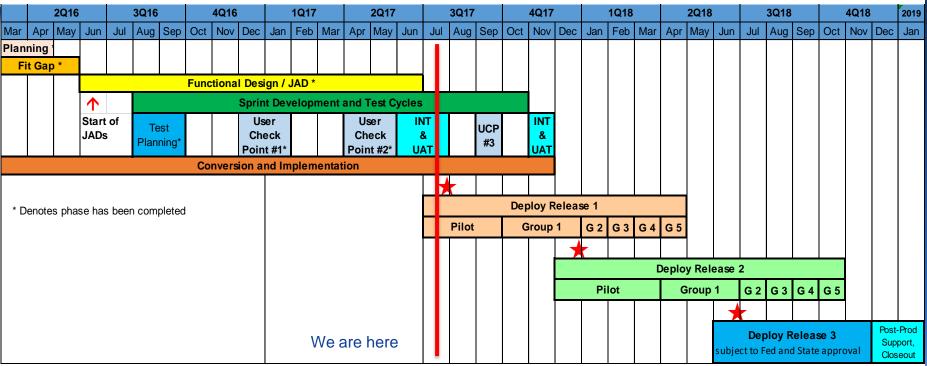

NC legislation intent is that P4-Child Services be operational by the end of 2017. Full deployment to all counties is planned over 18 months through the end of 2018.

User Checkpoints for Pilot and Group 1 (JAD participants) were held in January and May, with participants rating the system as "satisfactory" or "very satisfactory";

User Acceptance Testing allows extensive testing by county staff prior to each release.

Extended Pilot county and Group 1 deployments are planned (3 months each) to allow adequate time for application stability, user training, and process reviews.

Release 3 is planned, subject to federal and state budget approval. Primary features are additional interfaces to external systems and deployment of Social Enterprise Collaboration features.

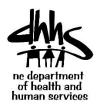

#### **Project 4 Updates**

- Design and development for Release 1 are complete.
- Release 1 UAT occurred July 5-14. Development team is resolving defects identified and UAT is extended through July 24-25.
- Design, development, and test activities for Release 1.1 and Release 2 are in progress
- Collaborative design webinars and previews of development work with county and state users for Release 2 are ongoing.
- Recruiting for additional Business SMEs is continuing. Kevin Kelley has joined the team as Business Services Manager.
- Help Desk staff dedicated to Child Services on board and attended the three user checkpoints in May.
- NC FAST Mobile app is in development with a target release date of September for pilot counties. Stand-alone demo app now available.

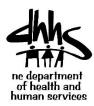

## Project 4 Updates – cont.

- Pilots and Group 1 counties completed Leadership Workshops to prepare detailed readiness plans for their upcoming NC FAST implementation. Eastern Leadership Workshops in progress; western Leadership Workshops scheduled in the fall.
- Holding monthly status meetings with State DSS leadership and Tri-chair committee;
   providing Project 4 briefings at state and regional director meetings.
- Communication: Posted training materials and project status information on the project collaboration site (ncfasttraining.nc.gov) and maintained communication via the project email address (NCFAST\_4\_Child\_Services@dhhs.nc.gov).

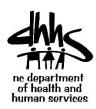

#### Rollout Schedule

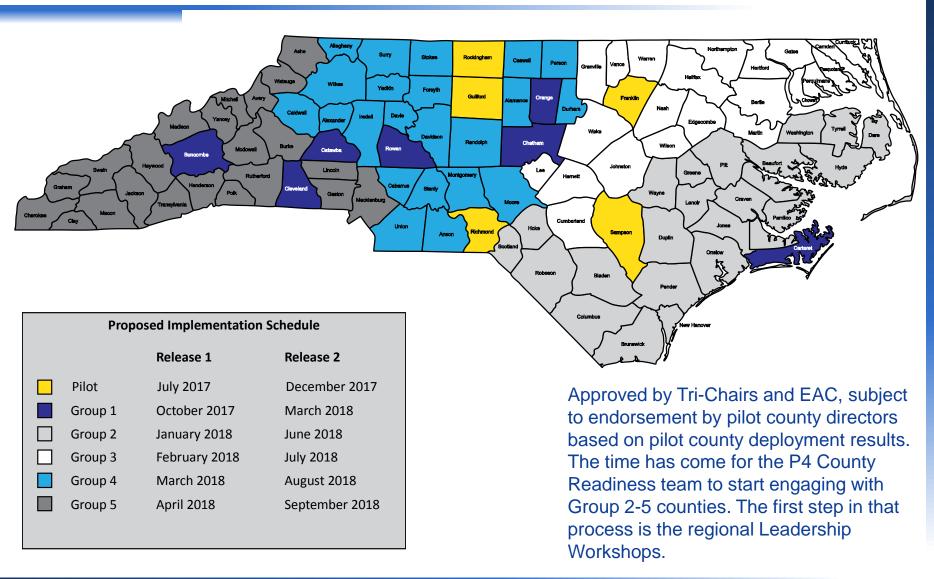

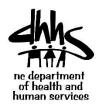

# All Counties with Read-Only Access

All 100 counties must be ready by August to search on NC FAST and Central Registry to identify RILs, victims, and perpetrators as part of CPS case processing.

Starting on August 1, 2017 and until all Child Services cases are managed in NC FAST, <u>all 100 counties</u> will need at least two child welfare inquiry users to have read-only access to search the new cases being added to NC FAST.

A short (<15 minute) online course is available in the Learning Gateway to all counties covering the steps required to complete this search.

A DCDL was issued in July 17 providing specific guidance to the counties on required actions to be prepared to perform this search in August.

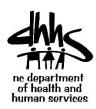

# Party of Interest Search County User Identification

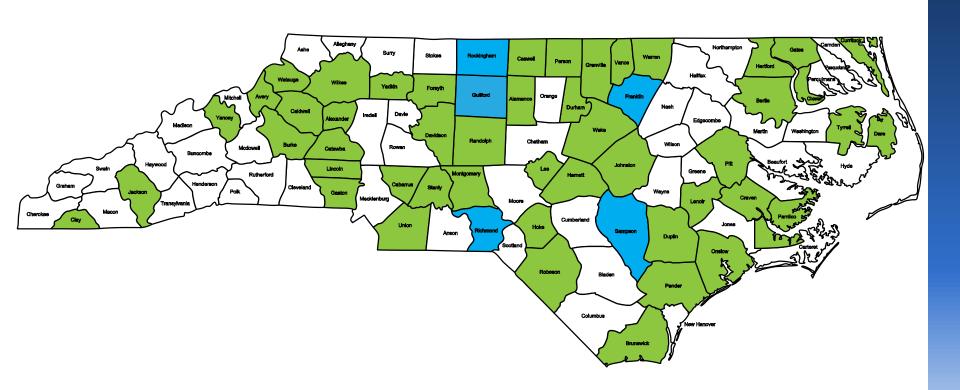

This map is based on responses received as of COB July 25. To date, responses have been received from 53 counties. Responses have not been received from un-shaded counties in the above map.

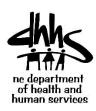

# Party of Interest Search Training Status

Totals: 47 green; 15 yellow; 38 red

|                    |             | Not       |
|--------------------|-------------|-----------|
| <b>County Name</b> | Completed   | Completed |
| Alamance           | 1           | 0         |
| Alexander          | 1           | 0         |
| Alleghany          | Not Started |           |
| Anson              | Not Started |           |
| Ashe               | 2           | 0         |
| Avery              | Not Started |           |
| Beaufort           | Not Started |           |
| Bertie             | 0           | 1         |
| Bladen             | Not Started |           |
| Brunswick          | Not Started |           |
| Buncombe           | 0           | 4         |
| Burke              | Not Started |           |
| Cabarrus           | 2           | 4         |
| Caldwell           | 4           | 1         |
| Camden             | Not Started |           |
| Carteret           | 1           | 1         |
| Caswell            | Not Started |           |
| Catawba            | 1           | 4         |
| Chatham            | 1           | 3         |
| Cherokee           | 1           | 0         |
| Chowan             | Not Started |           |
| Clay               | 1           | 0         |
| Cleveland          | 8           | 2         |
| Columbus           | Not Started |           |
| Craven             | 0           | 1         |

|                    |             | Not       |
|--------------------|-------------|-----------|
| <b>County Name</b> | Completed   | Completed |
| Cumberland         | 2           | 6         |
| Currituck          | Not Started |           |
| Dare               | 0           | 1         |
| Davidson           | 2           | 0         |
| Davie              | 2           | 1         |
| Duplin             | 1           | 1         |
| Durham             | 5           | 0         |
| Edgecombe          | 0           | 1         |
| Forsyth            | 1           | 1         |
| Franklin           | 8           | 4         |
| Gaston             | 0           | 4         |
| Gates              | Not Started |           |
| Graham             | Not Started |           |
| Granville          | 0           | 1         |
| Greene             | Not Started |           |
| Guilford           | 23          | 12        |
| Halifax            | Not Started |           |
| Harnett            | Not Started |           |
| Haywood            | 1           | 1         |
| Henderson          | 3           | 2         |
| Hertford           | Not Started |           |
| Hoke               | 1           | 0         |
| Hyde               | Not Started |           |
| Iredell            | 4           | 7         |
| lackson            | 2           | Λ         |

|                       |             | Not       |
|-----------------------|-------------|-----------|
| <b>County Name</b>    | Completed   | Completed |
| Johnston              | 2           | 1         |
| Jones                 | 0           | 1         |
| Lee                   | 2           | 2         |
| Lenoir                | 6           | 3         |
| Lincoln               | 11          | 1         |
| Macon                 | Not Started |           |
| Madison               | Not Started |           |
| Martin                | Not Started |           |
| McDowell              | 3           | 2         |
| Mecklenburg           | Not Started |           |
| Mitchell              | 1           | 0         |
| Montgomery            | Not Started |           |
| Moore                 | Not Started |           |
| Nash                  | 0           | 4         |
| New Hanover           | 1           | 0         |
| Northampton           | 0           | 1         |
| Onslow                | 2           | 1         |
| Orange                | 1           | 7         |
| Pamlico               | 3           | 0         |
| Pasquotank Pasquotank | 0           | 2         |
| Pender                | 5           | 0         |
| Perquimans            | Not Started |           |
| Person                | 1           | 1         |
| Pitt                  | 1           | 0         |
| Polk                  | Not Started |           |

| ieen, io y         | CHOW, 3     | o reu     |
|--------------------|-------------|-----------|
|                    |             | Not       |
| <b>County Name</b> | Completed   | Completed |
| Randolph           | 0           | 1         |
| Richmond           | 16          | 1         |
| Robeson            | 4           | 1         |
| Rockingham         | 21          | 1         |
| Rowan              | 0           | 1         |
| Rutherford         | Not Started |           |
| Sampson            | 29          | 3         |
| Scotland           | Not Started |           |
| Stanly             | Not Started |           |
| Stokes             | 0           | 14        |
| Surry              | 2           | 5         |
| Swain              | Not Started |           |
| Transylvania       | Not Started |           |
| Tyrrell            | Not Started |           |
| Union              | 0           | 1         |
| Vance              | Not Started |           |
| Wake               | 9           | 2         |
| Warren             | 1           | 2         |
| Washington         | Not Started |           |
| Watauga            | 1           | 1         |
| Wayne              | Not Started |           |
| Wilkes             | 2           | 2         |
| Wilson             | Not Started |           |
| Yadkin             | Not Started |           |
| Yancey             | 2           | 0         |
|                    |             |           |

Data as of 3pm July 25. Green indicates at least 1 person completed required training. Yellow indicates staff have started – but nobody has completed training. Red indicates nobody from the county has signed up in the NC FAST Learning Gateway to take the training. <a href="https://ncfasttraining.nc.gov/">https://ncfasttraining.nc.gov/</a>

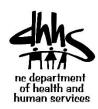

#### Child Services CPS History Search WBT

These are currently available on the NCFAST Learning Gateway which can be accessed by going into <a href="https://www.ncfasttraining.nc.gov">www.ncfasttraining.nc.gov</a> and registering.

#### <u>COURSES</u> → <u>NC FAST</u> → <u>Child Services</u> → <u>Child Services CPS History Search</u>

In this course, you will learn how CPS History Searches should be performed during the roll out of NC FAST, including how to:

Understand CPS History Search requirements
Search NC FAST for a Victim
Search NC FAST for a Perpetrator
Search NC FAST for a Responsible Individual
View Party of Interest details on the NC FAST Person page

To successfully complete this course:

Complete the CPS History Search web-based training (WBT) activity (10 minutes)

View your certificate after completing the WBT

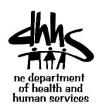

# Child Services CPS History Search Webinar

We will also be providing a daily live webinar beginning on 31 July 2017.

There will be a morning session from 10am to 11am and an afternoon session from 2pm to 3pm.

Name: Child Services CPS History Search Webinar

Start: **07/31/2017** 

Duration: **01:00** 

URL: https://ncfast.adobeconnect.com/rp2907qy89lw/

Number of 50

users in room:

Access: Only registered users and accepted guests may enter the room

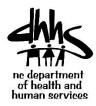

#### Communication

#### County action items:

- Get all Child Services staff to sign up for email distributions: NCFAST\_4\_Child\_Services@dhhs.nc.gov
- 2. Get all Child Services staff to sign up for Learning Gateway: https://dasttraining.nc.gov
- 3. Learning Gateway lessons learned:
  - A. You can have a single person register your staff however:
    - a) Users must accept the email registration confirmation from the Learning Gateway
    - b) Once the email is acknowledged, the user must complete their profile and select "Child Services" on their profile
  - B. NC FAST Learning Gateway reporting only counts persons who are registered for the Child Services course

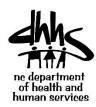

# **Learning Gateway Registration**

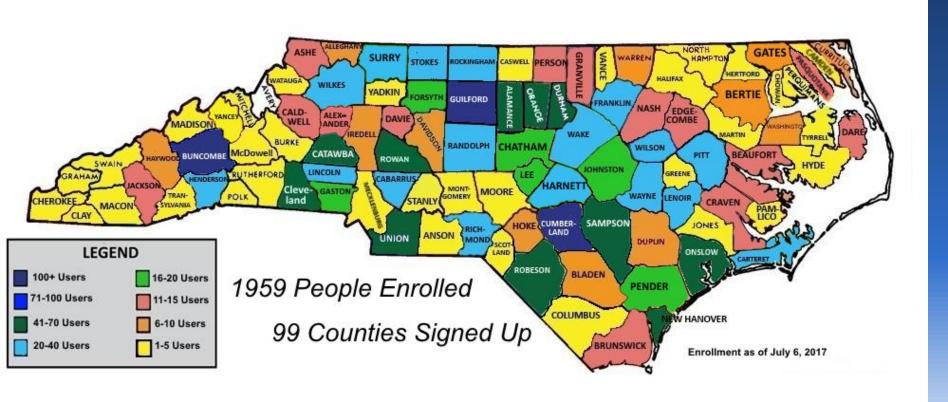

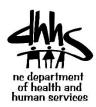

## Leadership Workshop Overview

#### Purpose

 Provide counties with an opportunity to discuss operational changes coming with Project 4 and conduct specific planning for what needs to be done to prepare for these changes at the local county level

#### Expected Outcomes

- Greater understanding of the changes coming along with the new system
- County-specific action plan to set up your county for success on day 1

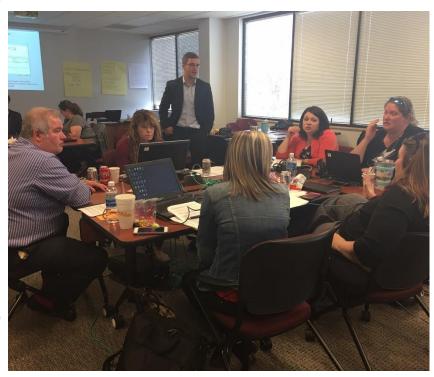

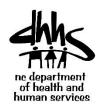

# Leadership Workshop Schedule

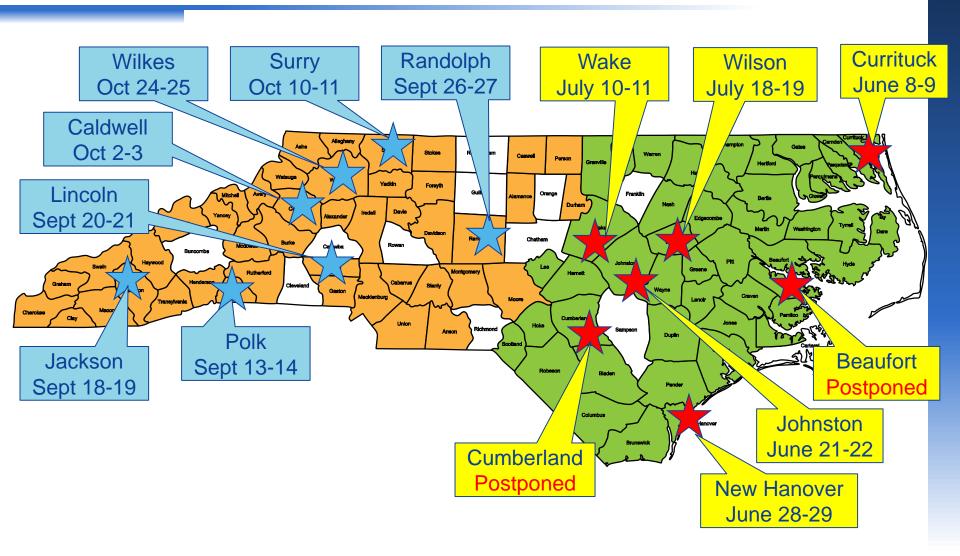

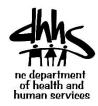

# **Project 4 Computer Requirements**

#### Primary Computer

- Every social worker and supervisor will need a primary work computer
- o Computer can be either a desktop, laptop, or hybrid (e.g., Microsoft Surface)
- Hardware requirements consistent with version of NC FAST currently in production

#### Working Outside the DSS Office

- Option 1 Mobile Tablet: Apple iPad Tablet computer Access CPS/Investigator-specific functionality via an app
  - User interface optimized to support field work, plus includes multimedia features
  - Not intended to be used for all CPS worker's job functions
  - Supports connected/disconnected use great for rural counties
  - Supports Apple iOS only at this time
  - Devices can be individually assigned or could be pooled and assigned on a check-in/check-out basis
  - App not able to be used on a iPhone due to design of user interface
- Option 2 Laptop/Hybrid: Access NC FAST through internet browser
  - This scenario is using the standard NC FAST system remotely, not a mobile app
  - Requires an internet connection at all times when using NC FAST
  - User interface in NC FAST is not optimized for use in client interactions
  - May make sense for use at the courthouse and between home visits to complete paperwork without having to travel back to the office
  - A mobile app that runs on the Microsoft Surface is not planned at this time
- Option 3 No Computing Device:
  - Use current process in the field; update data in NC FAST when back at the office
  - No mobile hardware cost

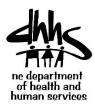

# **Upcoming Project 4 Activities**

- Release 1 Pilot Go-Live: July 31
- Reschedule of Beaufort and Cumberland Leadership Workshops (TBD)
- West Leadership Workshops September-October (various dates)
- Social Services Institute October 18-20

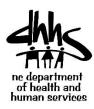

## **Project 9 Timeline**

#### **NC FAST P9 Timeline** Jul-17 Jan-19 Feb-19 Mar-19 Apr-19 M ay-19 Jun-17 Aug-17 Sep-17 Oct-17 Nov-17 Dec-17 Feb-18 M ay-18 Jun-18 Jul-18 Aug-18 Sep-18 Oct-18 Nov-18 Dec-18 Role Name Design Development Test Planning Test Execution Medicaid Deploy Deploy Deploy Deploy Deploy QC/Applic ePASS IMD Self Service ePass Foster No Gap Deploy Care,810 Author Docum Touch Filling Coordin AtRisk Authorize tion tive Deploy d Rep Monitoring 9.8110 Recer Rules. Deploy **Bigibility** oatch to Deploy zed ent Deploy ated **ePASS** Deploy Deploy MAGI Part-Rep Deploy eligibility chunk Phase 1 Redesign Jpload. w ithou Refuge Consolid Telepho Deploy Reports Curam Deploy Renew eNotices, 3,State Phase Report QC/App PERM ated notice nic Identity Add based ABLE 7.0.0.1 s Phase Accounts Refactori ending app Hearings (COC) and monitori Updates w ith Proofing Accoun earne Forms/N Signatu Presum on Jpgrade 2 (Non g, MAGI Pilot, CR α Phase ' ePASS ETL FFM numbei Report Report MAGI) changes Card -Renew Optimiz ,Expe Rules "last of for MA for dual Reopen als ation.N ited Refacto touch" Provider participa Requirements **Planning** Design/JAD Development Test Planning Enterprise Program Test Execution Integrity Pilot Rollout Post Production and Rollout Support Project Close-Out Note:- This deployment schedule for releasing new P9 functionality is subject to change based on several factors like change in priority from business, successful regression testing, performance testing, timing conflicts with other NCFAST functionality etc.

New system functionality and change requests (enhancements) for Medicaid will be prioritized by the Business and worked by the development team in Sprints.

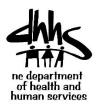

# Project 9 - Medicaid Self-Service and Enterprise Program Integrity

- ❖ 2.15M 1095-B Health Coverage Electronic information transmitted to the IRS on March 17. IRS address validations were added for 2016 and do not allow hyphens (-) which caused records to reject. The replacement transmissions to IRS were anticipated to be completed by end of June. Based on our recent verbal communication with IRS, we will be transmitting the corrections for the replacements that were rejected with "Manifest-023" error.
- ❖ Deployed changes to O&M Pending App detail report on May 5, May 19, June 2, June 16, 2017 based on direction from DMA.
  - List out as applicants instead of applications
  - · Due date label modified to 'Original Due Date'
  - Show 45 and 90 day applications with MAD indicator Y/N
  - · Add applicant name column
  - Include LIS apps and Administrative apps (include a new column to designate admin apps)
  - Include Admin apps as separate totals.
- Account Transfer Schema validations were deployed on May 13 and the schematron validations have been turned on permanently.
- ❖ Foster Care-MAGI deployment has been delayed to incorporate Expanded Foster Care and IV-E based upon additional requirements from DMA
- ePass Authorized Representative Phase 1 and ePASS Updates batch to send emails to Pilot counties for auto linking was deployed on June 9, 2017.
- QC Redesign testing is in progress.
- The Program Integrity Requirements definition
  - Completed Current System Capabilities on June 6, 2017
  - Requirements gathering June/July/August 2017
- ❖ A CR to include the Program Integrity Development and Implementation is in progress.

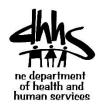

#### Project 9 - Secure Inbox (New functionality)

# Current Capabilities which benefit counties: After *account linking*

- Customers can submit a Change of Circumstance online for:
  - Income change
  - New Income
  - Address change
  - Tax Filing Status change
  - View their case information (evidence) that is on file: Household members, address, income details
- Signing up for Secure Inbox will enable customers to view notices [DMA-5059 and DMA-5097] online.
- NC FAST and DMA continue to explore automation options to streamline the registration process.

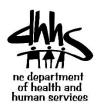

# Client Services & Support

To better serve you NC FAST Help Desk menu option is changing and the help desk agents are becoming more program specific.

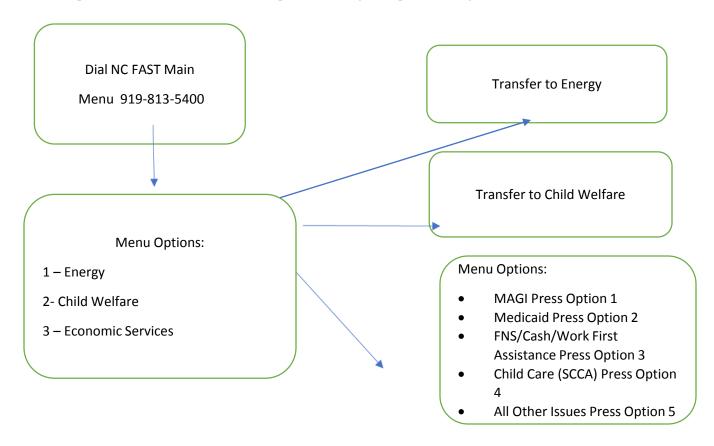